# **TECHNIK-CHECK FÜR VIRTUELLE MEETINGS & VERANSTALTUNGEN**

Wenn Sie das erste Mal an einem Meeting oder einem Webinar über Zoom teilnehmen, sollten Sie bei der Einwahl Folgendes beachten:

## **SCHRITT 1: HARDWARE**

#### **Kamera, Mikrofon und Lautsprecher?**

Bitte überprüfen Sie Ihren Laptop oder PC, ob entsprechende Hardware vorhanden und eingeschaltet ist.

Sollten Sie über ein Tablet oder Smartphone teilnehmen wollen, benötigen Sie diese Prüfung nicht, da die Geräte in der Regel über die entsprechende Ausstattung verfügen.

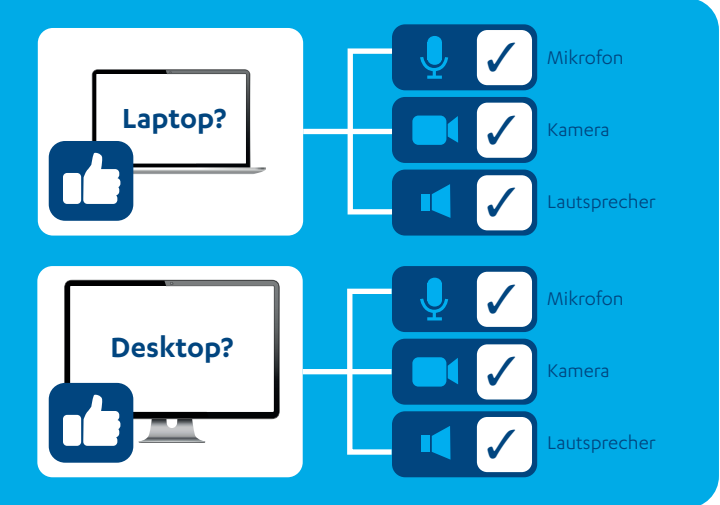

## **SCHRITT 2: GESCHWINDIGKEIT**

#### **Speedtest?**

Um die Internetgeschwindigkeit zu testen, geben Sie in Ihrer Suchmaschine z.B. "Geschwindigkeitstest" ein und wählen einen Testanbieter aus.

#### **Internetgeschwindigkeit?**

Die Internetgeschwindigkeit ist eine wichtige Konstante, um reibungslos an einem Meeting oder einem Webinar teilzunehmen. Hier sollten **10 Mbit "5 Mbps (Upload/Download)"** nicht unterschritten werden.

### **SCHRITT 3: NETZWERK**

#### **Firewall und Netzwerkschutz?**

Um sicherzustellen, dass Ihr gewünschtes Netzwerk (Klinik- und/oder Praxisnetzwerk, privates Netzwerk) die Meeting/Webinar-Plattform zulässt, bietet sich folgender Test an: **www.zoom.us/test**

Dieser kann auch als abschließender Audio-, Mikrofon- & Webcam-Test gesehen werden, vorausgesetzt die Hardware ist vorhanden. In erster Linie möchten wir hiermit in Erfahrung bringen, **ob Ihre Netzwerksicherheit die Meeting/Webinar-Plattform zulässt**. Sofern Sie die Zoom Test-Seite aufrufen können und die Darstellung wie rechts in der Abbildung erscheint, können wir davon ausgehen, dass es keine Komplikationen bzgl. des Netzwerks gibt.

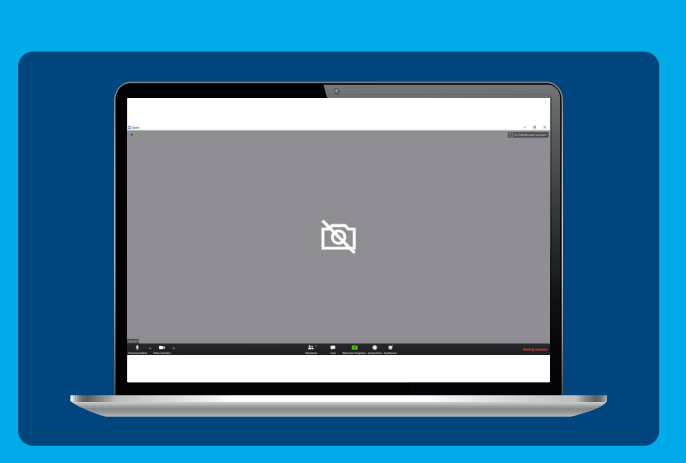

Der Test sollte mit dem Computer und innerhalb des Netzwerkes stattfinden, welches am Meetingoder Webinar-Tag auch zum Einsatz kommt.

Wir wünschen Ihnen viel Spaß bei Ihrem virtuellen Meeting. Sollten Sie Fragen haben oder Hilfe benötigen, wenden Sie sich bitte telefonisch an den Ihnen bekannten Ansprechpartner oder ganz einfach an unseren Teilnehmer-Support: **+49 211 / 81 97 11-50** oder via E-Mail **janssen@bildquadrat.com**.

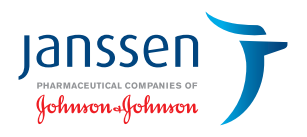

**Janssen-Cilag GmbH** www.janssen.com/germany